# **codebox:programming code box**

Nan Geng

nangeng@nwafu.edu.cn

2021/12/26 v1.0.0∗†

### **Abstract**

codebox is a tcolorbox-based package developed with LATEX3, which provides environments codebox and codeview, and macros \codefile and \cvfile for typsetting programming source code box.

The environments create codebox with it's body and macros is used to read in the source code file and output is in the codebox.

The starred environments and macros are also provided to get codebox with comments at the bottom of box.

All codebox style can be setted by \codeset macro or environment's and macro's key-value [⟨*options*⟩].

# **Contents**

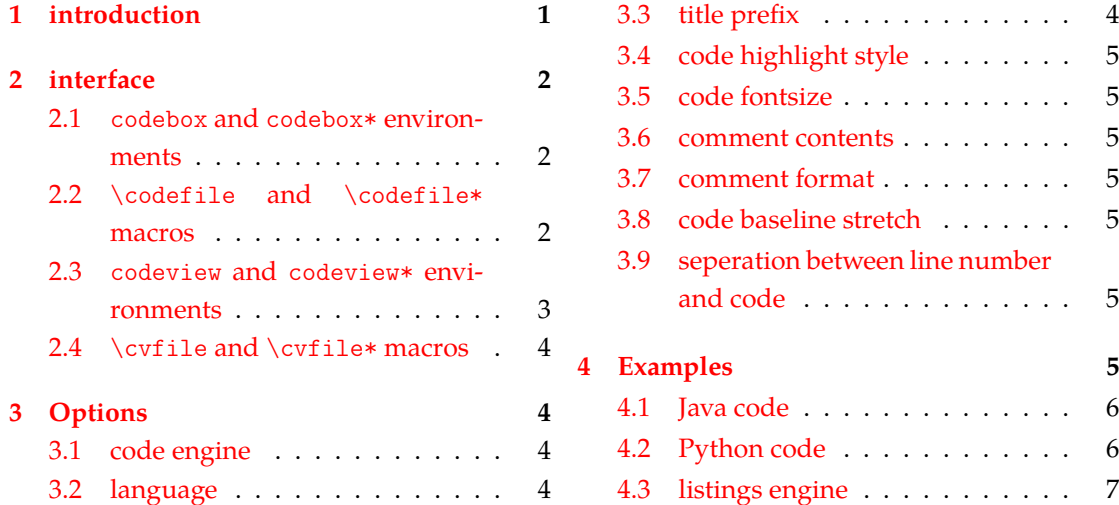

# **1 [introductio](#page-3-1)n**

codebox is a LATEX3 package for typesetting programming source code box.

<span id="page-0-0"></span>Both codebox and codeview environment are provided with enironment body. At the same time, both \codefile and \cvfile macros are created for reading source code file.

The starred environments (codebox\* and codeview\*) and macros ( $\code{codefile*$  and  $\verb|cvlile*|$ ) are also provided to get codebox with comments at the bottom of box.

<sup>∗</sup>https://github.com/registor/codebox

<sup>†</sup>https://gitee.com/nwafu\_nan/codebox

# <span id="page-1-0"></span>**2 interface**

### <span id="page-1-1"></span>**2.1 codebox and codebox\* environments**

codebox codebox\*

New: 2021-12-25 Updated: 2021-12-25 \begin{codebox}[⟨*options*⟩]{⟨*codebox title*⟩} .....

\end{codebox}

.....

```
\begin{codebox*}[⟨options⟩]{⟨codebox title⟩}
```
\end{codebox\*}

Typesetting codebox with environment body. You can set the title of the codebox with {⟨*codebox title*⟩}.

The appearance of the codebox is set by key-value in [⟨*options*⟩].

The starred environment codebox\* is used to add comments at the bottom of the codebox, note that this needs to be done with ⟨*comments*⟩ = ⟨*texts*⟩ in [⟨*options*⟩].

Of course the key-value [⟨*options*⟩] can alse be set via the comma-separated key-value list of the \codeset macro.

#### 1 \centering

```
2 \begin{codebox}{CodeBox Title}
    #include <stdio.h>
    4 #include <stdlib.h>
5
6 int main(void)
7 {
        printf("Hello World!\n");
\alpha10 return 0;
11 }
12 \end{codebox}
```
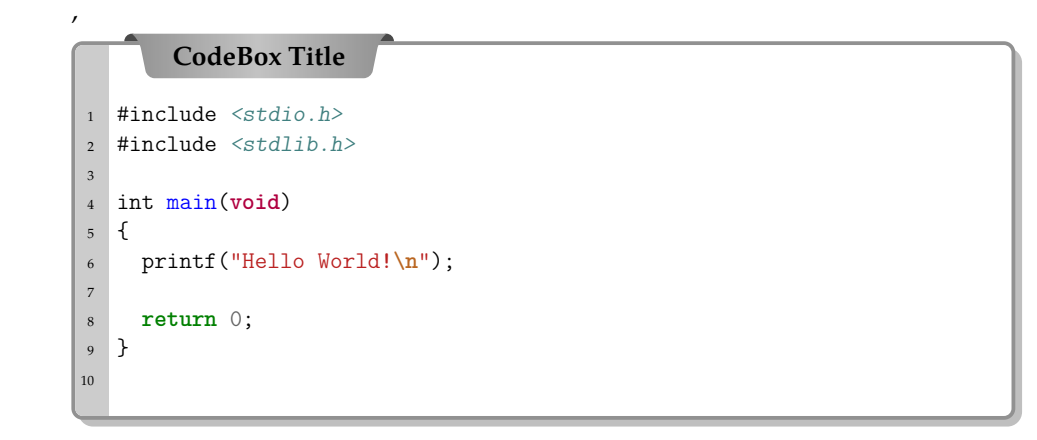

# <span id="page-1-2"></span>**2.2** \codefile **and** \codefile\* **macros**

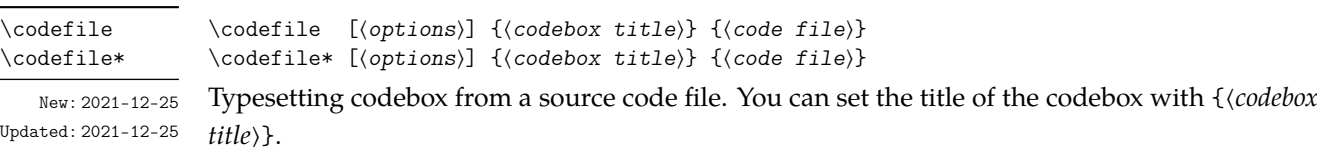

The appearance of the codebox is set by key-value in [⟨*options*⟩].

The starred environment  $\c{codefile*}$  is used to add comments at the bottom of the codebox, note that this needs to be done with ⟨*comments*⟩ = ⟨*texts*⟩ in [⟨*options*⟩].

Of course the key-value [⟨*options*⟩] can alse be set via the comma-separated key-value list of the \codeset macro.

```
1 \centering
```
,

\end{codeview\*}

```
2 \codefile{CodeBox Title}{test.c}
```
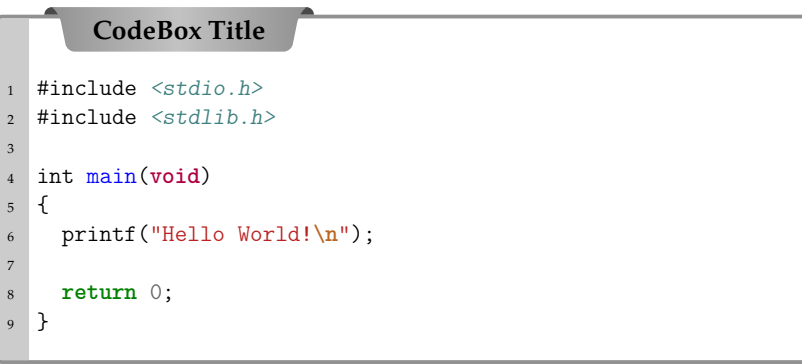

# <span id="page-2-0"></span>**2.3 codeview and codeview\* environments**

codeview codeview\*

New: 2021-12-26 Updated: 2021-12-26

```
\begin{codeview}[⟨options⟩]{⟨codeview title⟩}
.....
\end{codeview}
\begin{codeview*}[⟨options⟩]{⟨codeview title⟩}
.....
```
Typesetting code viewer with environment body. You can set the title of the code viewer with {⟨*codeview title*⟩}.

The appearance of the code viewer is set by key-value in [⟨*options*⟩].

The starred environment codeview\* is used to add comments at the bottom of the codebox, note that this needs to be done with ⟨*comments*⟩ = ⟨*texts*⟩ in [⟨*options*⟩].

Of course the key-value [⟨*options*⟩] can alse be set via the comma-separated key-value list of the \codeset macro.

```
1 \centering
2 \begin{codeview}{CodeViewer Title}
3 #include <stdio.h>
4 #include <stdlib.h>
5
6 int main(void)
7 {
8 printf("Hello World!\n");
9
10 return 0;
11 }
12 \end{codeview}
        ,
```
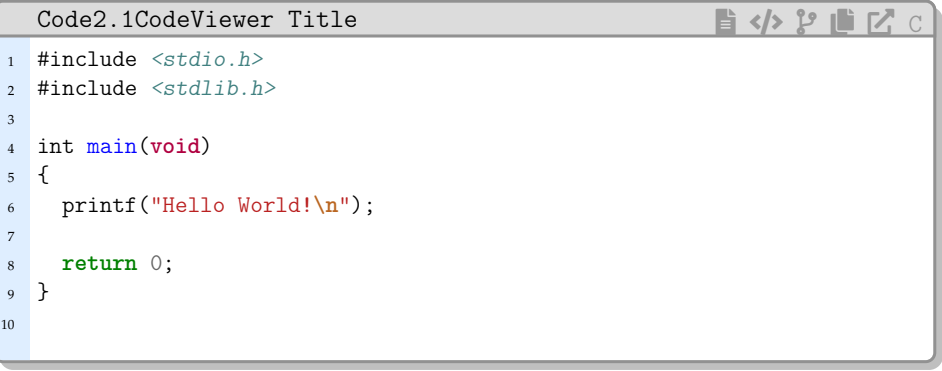

## <span id="page-3-0"></span>**2.4** \cvfile **and** \cvfile\* **macros**

\cvfile \cvfile\*

New: 2021-12-26 Updated: 2021-12-26 \cvfile [⟨*options*⟩] {⟨*codeview title*⟩} {⟨*code file*⟩} \cvfile\* [⟨*options*⟩] {⟨*codeview title*⟩} {⟨*code file*⟩}

Typesetting code viewer from a source code file. You can set the title of the code viewer with {⟨*codeview title*⟩}.

The appearance of the code viewer is set by key-value in [⟨*options*⟩].

The starred environment \vcfile\* is used to add comments at the bottom of the codebox, note that this needs to be done with ⟨*comments*⟩ = ⟨*texts*⟩ in [⟨*options*⟩].

Of course the key-value [⟨*options*⟩] can alse be set via the comma-separated key-value list of the \codeset macro.

<sup>1</sup> \centering

<sup>2</sup> \cvfile\*[comments=this is a simple C code]{CodeViewer Title}{test.c}

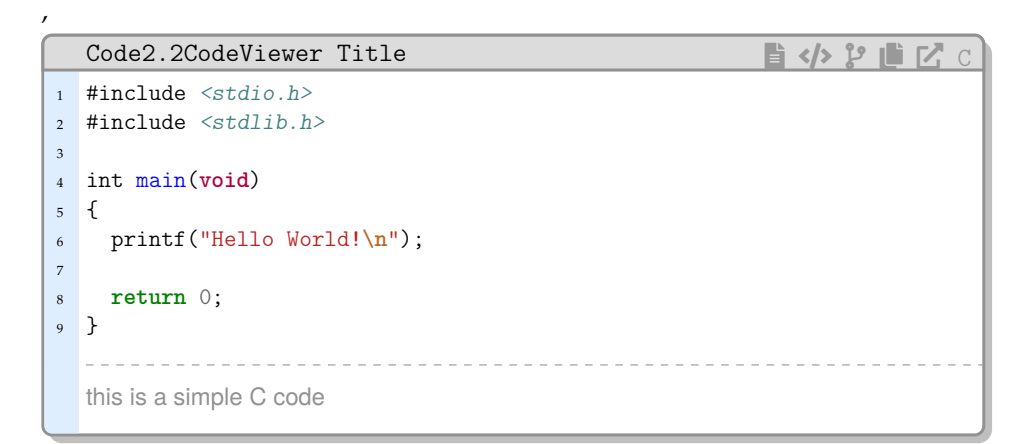

# **3 Options**

The codebox package provides a number of options to set the style of the codebox. The following options can be set with \codeset macro. Also, these options can be set with the all environment's or command's [⟨*options*⟩].

### <span id="page-3-1"></span>**3.1 code engine**

minted

minted = ⟨**true**|*false*⟩ Init = **true**

New: 2021-12-26 Updated: 2021-12-26

New: 2021-12-26 Updated: 2021-12-26

minted is used to set code highlight engine, if it is **true** then the minted package is used, if it is **false** then the listings package is used. The default is **true**.

### **3.2 language**

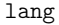

lang = { $\{\text{source code language}\}$ } lang is used to set source code language. The default is **C**.

### <span id="page-3-2"></span>**3.3 title prefix**

pretitle

pretitle = {⟨*title prefix*⟩} Init = **Code**

New: 2021-12-26 Updated: 2021-12-26

pretitle is used to set prefix of code counter. The default is **Code**。

### <span id="page-4-0"></span>**3.4 code highlight style**

#### codestyle

New: 2021-12-26 Updated: 2021-12-26

codestyle = {⟨*highlight style*⟩} Init = **codeblocks** codestyle is used to set code highlight style, valid only for the minted engine. The default is **codeblocks**.

## <span id="page-4-1"></span>**3.5 code fontsize**

codesize = {⟨*fontsize macro*⟩} Init = **\small** codesize is used to set code fontsize, valid only for minted engine. The default is\small.

### <span id="page-4-2"></span>**3.6 comment contents**

comments = {⟨*texts*⟩} Init = **nothing** comments is used to set comment contents. The default is **nothing**. New: 2021-12-26 Updated: 2021-12-26

## <span id="page-4-3"></span>**3.7 comment format**

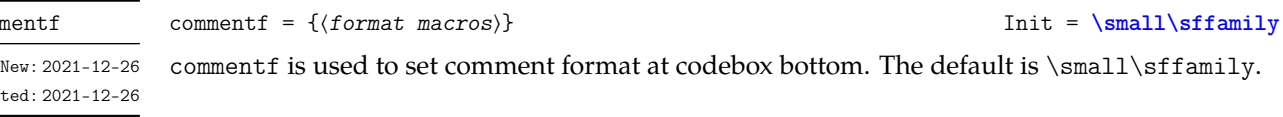

# <span id="page-4-4"></span>**3.8 code baseline stretch**

### codestretch

New: 2021-12-26 Updated: 2021-12-26

codestretch = {⟨*float number*⟩} Init = **1.0** codestretch is used to set code baseline stretch, valid only for minted engine. The default is**1.0**.

## <span id="page-4-5"></span>**3.9 seperation between line number and code**

#### linenumsep

New: 2021-12-26 Updated: 2021-12-26 linenumsep is used to set the seperation between line number and code, valid only for minted engine. Note the unit is mm. The default is**3.0**.

linenumsep = { $\{f$ *loat number*}} Init = **3.0** 

# <span id="page-4-6"></span>**4 Examples**

The codebox package can be used in situations where the highlight programming source code needs to be typeset to avoid the use of screenshots. Code box can be with or without underline comments.

# New: 2021-12-26

codesize

comments

Updated: 2021-12-26

 $comm$ 

 $Update$ 

## **4.1 Java code**

The language can be set with \codeset macro.

```
1 \centering
```

```
2 \codeset{lang=java}
```

```
3 \codefile{Java CodeBox}{hellojava.java}
```
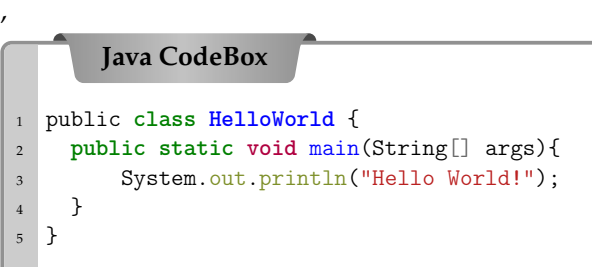

## **4.2 Python code**

The language can be set with options.

```
1 \centering
```
\cvfile[lang=python]{Python CodeBox}{hellopy.py}

```
,
   Code4.1Python CodeBox \mathbf{a} \leftrightarrow \mathbf{b} \mathbf{b} \leftrightarrow \mathbf{c} PYTHON
1 import tensorflow as tf
2 import numpy as np
3 import os
4 os.environ['TF_CPP_MIN_LOG_LEVEL'] = '2'
5
6 # Create 100 phony x, y data points in Numpy, y = x * 0.1 + 0.37 x_data = np.random.random(100).astype("float32")
8 \text{ y_data} = x_data * 0.1 + 0.39
10 # Try to find values for W and b that compute y_data = W * x_data + b
11 W = tf.Variable(tf.random_uniform([1], -1.0, 1.0))
12 b = tf.Variable(tf.zeros([1]))
13 \text{ y} = \text{W} * \text{x}_\text{data} + \text{b}14
15 # Minimize the mean squared errors.
16 loss = tf.reduce_mean(tf.square(y -y_data))
17 optimizer = tf.train.GradientDescentOptimize(0.5)18 train = optimizer.minimize(loss)
19
20 # Before starting, initialize the variables. We will 'run' this first
21 init = tf.global_variables_initializer()
22
23 # Launch the graph.
24 sess = tf.Session()25 sess.run(init)
26
27 # Fit the line.
28 for step in range(201):
29 sess.run(train)
30 if step % 20 == 0:
31 print(step, sess.run(W), sess.run(b))
32
```
# **4.3 listings engine**

listings engine can be set with ⟨*minted*⟩ = ⟨*false*⟩.

```
1 \centering
```

```
2 \cvfile[minted=false,lang=c]{C CodeBox}{test.c}
```

```
,
  Code4.2C CodeBox a ≼ a ≼ j s ∴ ∂ code4.2C CodeBox
1 #include <stdio.h>
2 #include <stdlib.h>
|3\rangle4 int main(void)
5<sup>1</sup>6 printf("Hello World!\ln");
7
8 return 0;
9 }
```